# **МИНИСТЕРСТВО ОБРАЗОВАНИЯ И НАУКИ РОССИЙСКОЙ ФЕДЕРАЦИИ**

## **Федеральное государственное бюджетное образовательное учреждение высшего образования**

«ТОМСКИЙ ГОСУДАРСТВЕННЫЙ УНИВЕРСИТЕТ СИСТЕМ УПРАВЛЕНИЯ И РАДИОЭЛЕКТРОНИКИ» (ТУСУР)

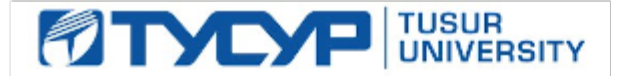

#### УТВЕРЖДАЮ

Директор департамента образования

Документ подписан электронной подписью Сертификат: 1сбсfa0a-52a6-4f49-aef0-5584d3fd4820<br>Владелец: Троян Павел Ефимович Действителен: с 19.01.2016 по 16.09.2019

#### РАБОЧАЯ ПРОГРАММА ДИСЦИПЛИНЫ

#### **Основы информационных технологий**

Уровень образования: **высшее образование - бакалавриат** Направление подготовки / специальность: **09.03.01 Информатика и вычислительная техника** Направленность (профиль) / специализация: **Программное обеспечение средств вычислительной техники и автоматизированных систем** Форма обучения: **очная** Факультет: **ФСУ, Факультет систем управления** Кафедра: **АСУ, Кафедра автоматизированных систем управления** Курс: **1** Семестр: **2** Учебный план набора 2016 года

#### Распределение рабочего времени

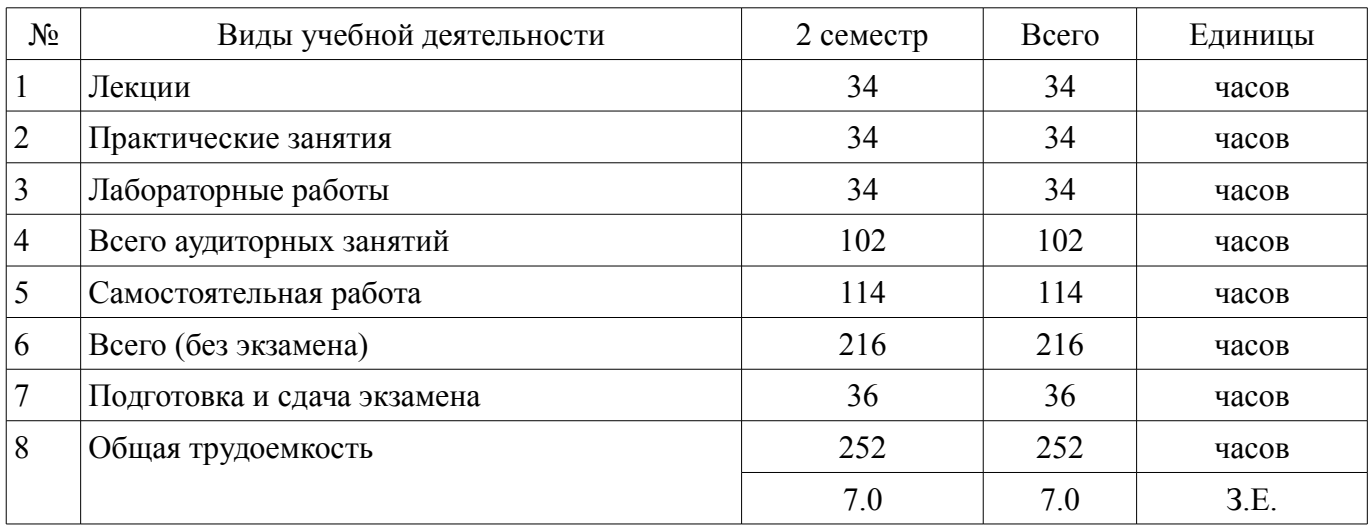

Экзамен: 2 семестр

Томск 2018

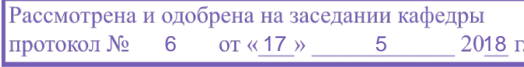

#### ЛИСТ СОГЛАСОВАНИЯ

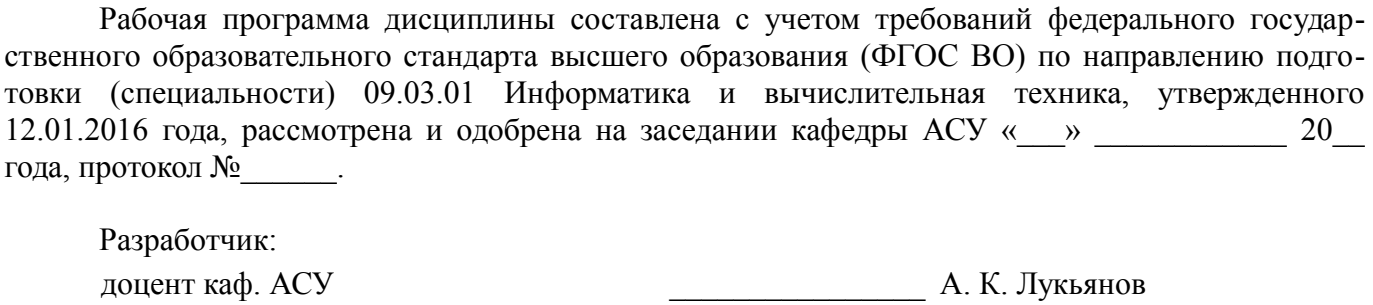

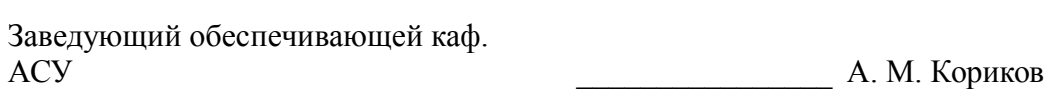

Рабочая программа дисциплины согласована с факультетом и выпускающей кафедрой:

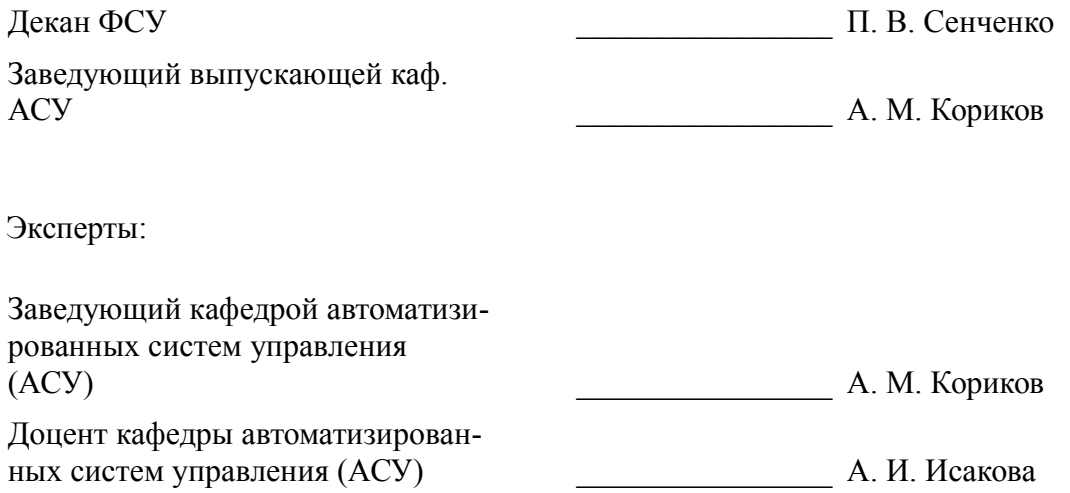

#### 1. Цели и задачи дисциплины

#### 1.1. Цели дисциплины

Формирование у студентов теоретических знаний и практических навыков по основам архитектуры и функционирования информационных систем и применению современных информационных технологий.

Знакомство с основными тенденциями информатизации, овладение практическими навыками в использовании информационных технологий в различных областях производственной, управленческой и коммерческой деятельности.

Овладение навыками самостоятельной ориентации в многообразном рынке компьютерных программ и видах информационных систем.

#### 1.2. Задачи дисциплины

- Приобретение студентами прочных знаний и практических навыков в области, определяемой основной целью курса.

Овладение возможностью свободно ориентироваться в различных видах информационных технологий

#### 2. Место дисциплины в структуре ОПОП

Лисциплина «Основы информационных технологий» (Б1.В.ОД.14) относится к блоку 1 (вариативная часть).

Последующими дисциплинами являются: Базы данных, Проектирование систем управления.

#### 3. Требования к результатам освоения дисциплины

Процесс изучения дисциплины направлен на формирование следующих компетенций:

ОПК-2 Способность осваивать методики использования программных средств для решения практических задач.;

ПК-3 Способность обосновывать принимаемые проектные решения, осуществлять постановку и выполнять эксперименты по проверке их корректности и эффективности.

В результате изучения дисциплины обучающийся должен:

знать технологии внутримашинной обработки данных в пакетном и диалоговом режимах и инструментальные средства разработки ИТ на компьютере: ИТ на основе сетей общего назначения и локальных сетей и организацию распределенных баз данных в ЭИС.

уметь использовать новейшие информационные технологии при решении конкретных залач

владеть инструментальными и прикладными информационными технологиями в различных отраслях; типовыми информационными технологиями сбора, обработки и выдачи информации.

# 4. Объем дисциплины и виды учебной работы

Общая трудоемкость дисциплины составляет 7.0 зачетных единицы и представлена в табли- $\pi$  4 1

Таблица 4.1 - Трудоемкость лисциплины

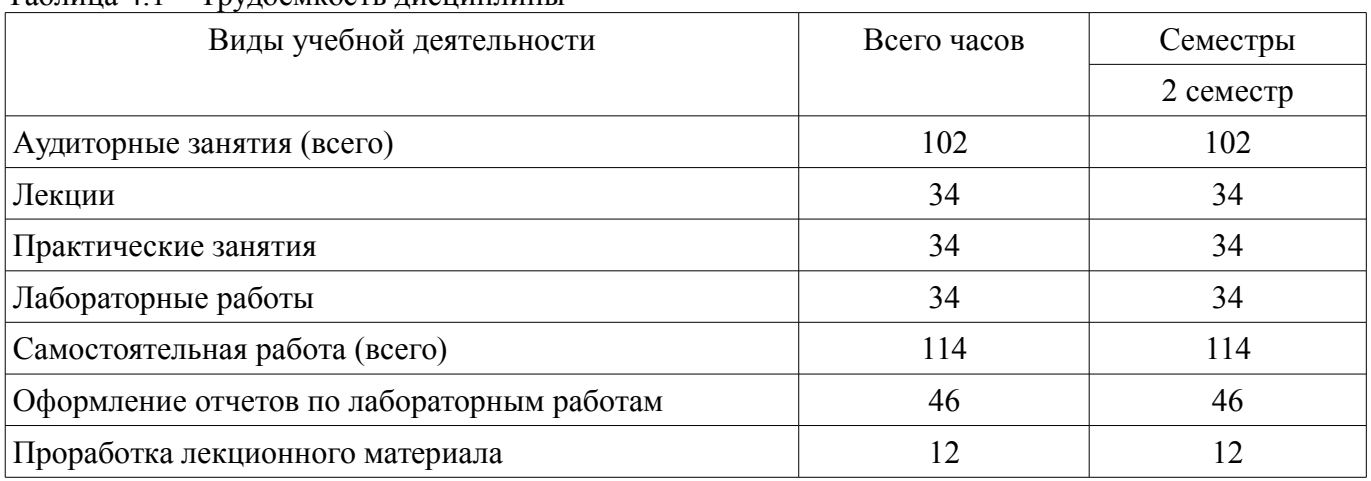

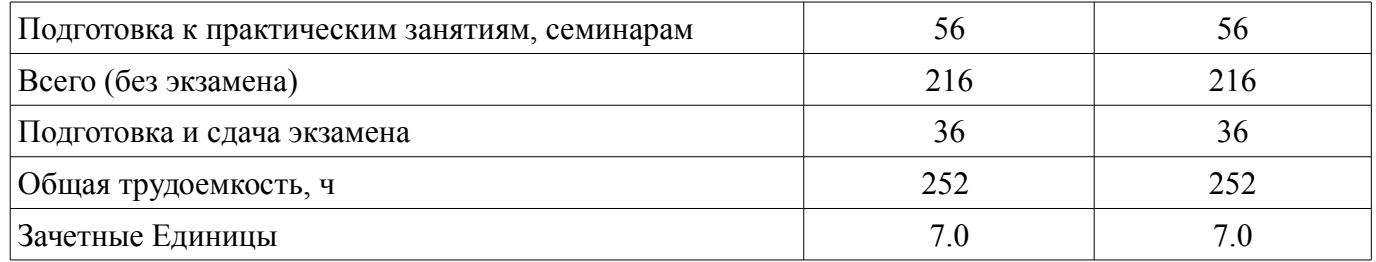

# **5. Содержание дисциплины**

# **5.1. Разделы дисциплины и виды занятий**

Разделы дисциплины и виды занятий приведены в таблице 5.1.

Таблица 5.1 – Разделы дисциплины и виды занятий

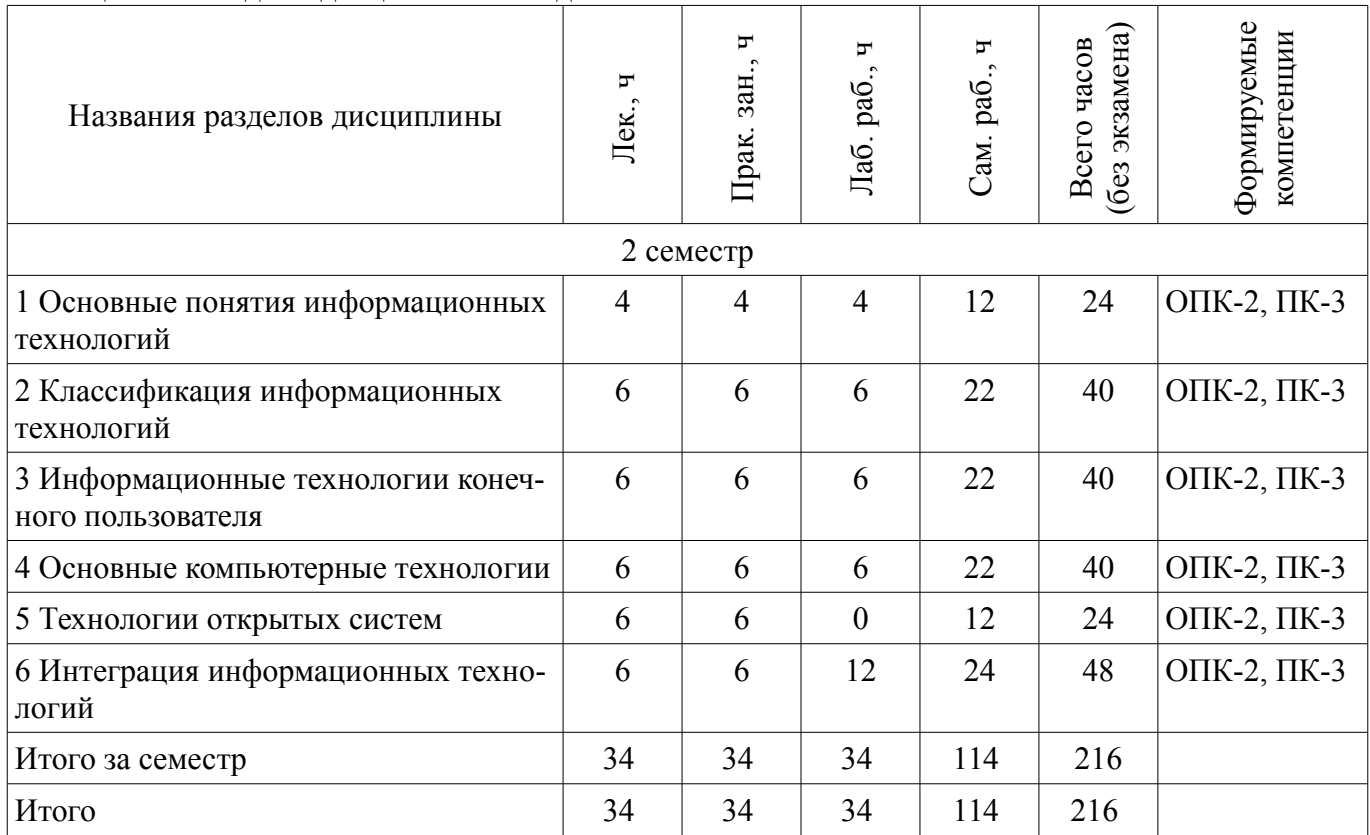

# **5.2. Содержание разделов дисциплины (по лекциям)**

Содержание разделов дисциплин (по лекциям) приведено в таблице 5.2. Таблица 5.2 – Содержание разделов дисциплин (по лекциям)

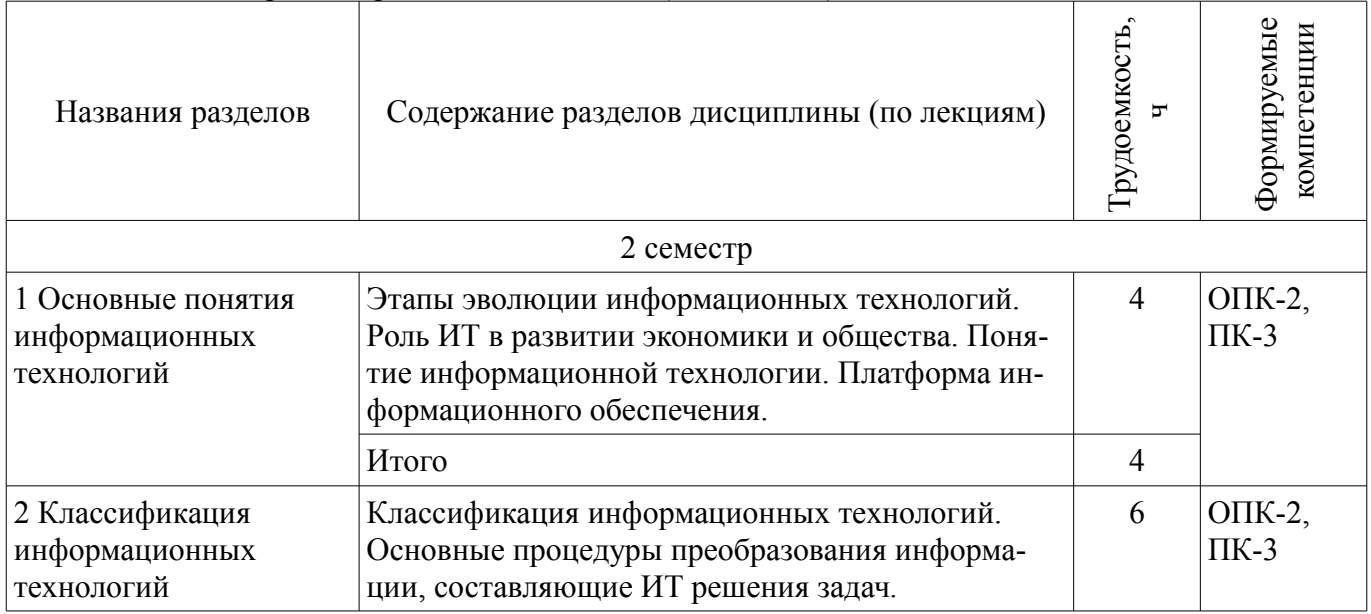

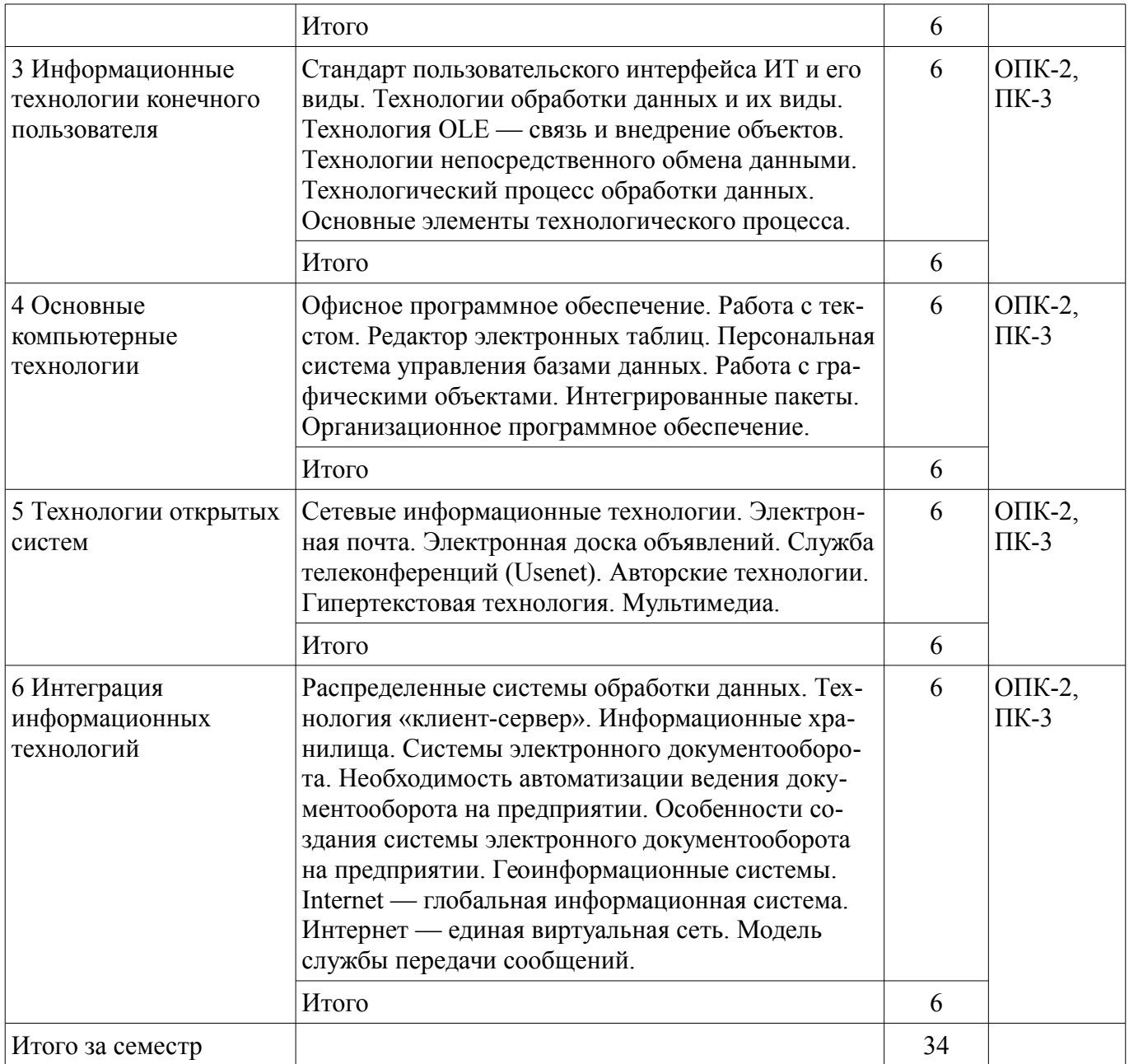

#### **5.3. Разделы дисциплины и междисциплинарные связи с обеспечивающими (предыдущими) и обеспечиваемыми (последующими) дисциплинами**

Разделы дисциплины и междисциплинарные связи с обеспечивающими (предыдущими) и обеспечиваемыми (последующими) дисциплинами представлены в таблице 5.3.

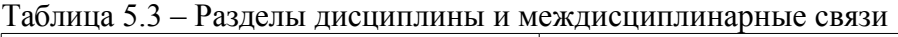

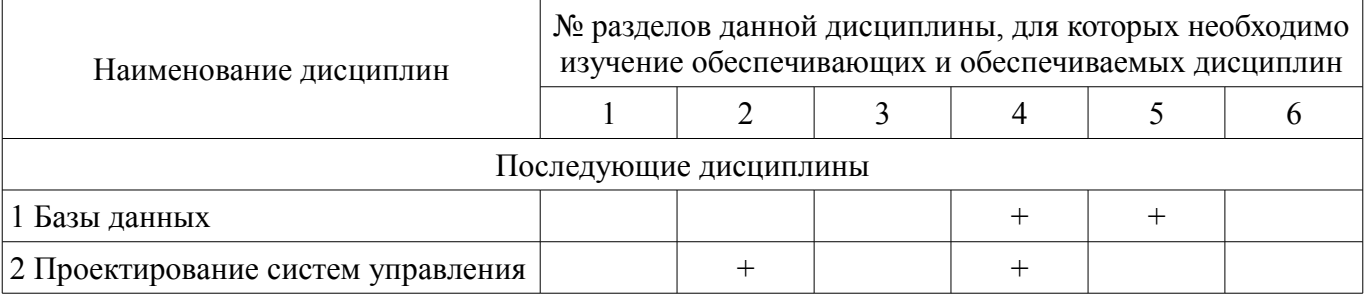

# **5.4. Соответствие компетенций, формируемых при изучении дисциплины, и видов занятий**

Соответствие компетенций, формируемых при изучении дисциплины, и видов занятий представлено в таблице 5.4.

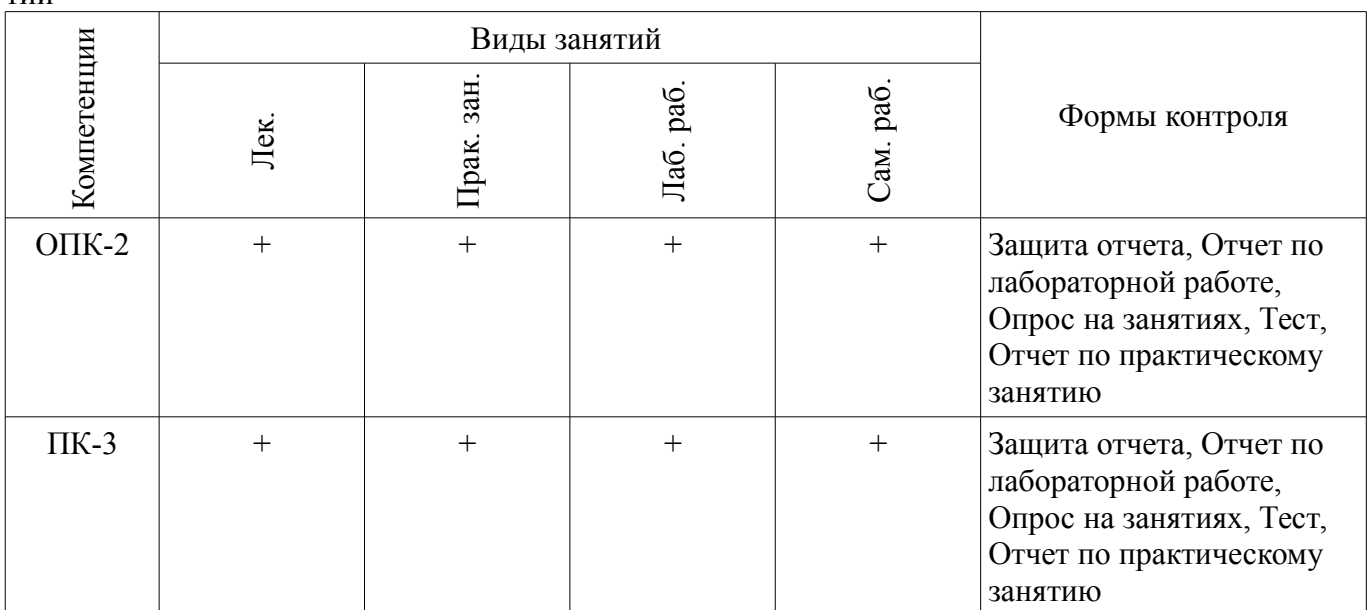

Таблица 5.4 - Соответствие компетенций, формируемых при изучении дисциплины, и видов занятий

6. Интерактивные методы и формы организации обучения Не предусмотрено РУП.

# 7. Лабораторные работы

Наименование лабораторных работ приведено в таблице 7.1. Таблица 7.1 – Наименование лабораторных работ

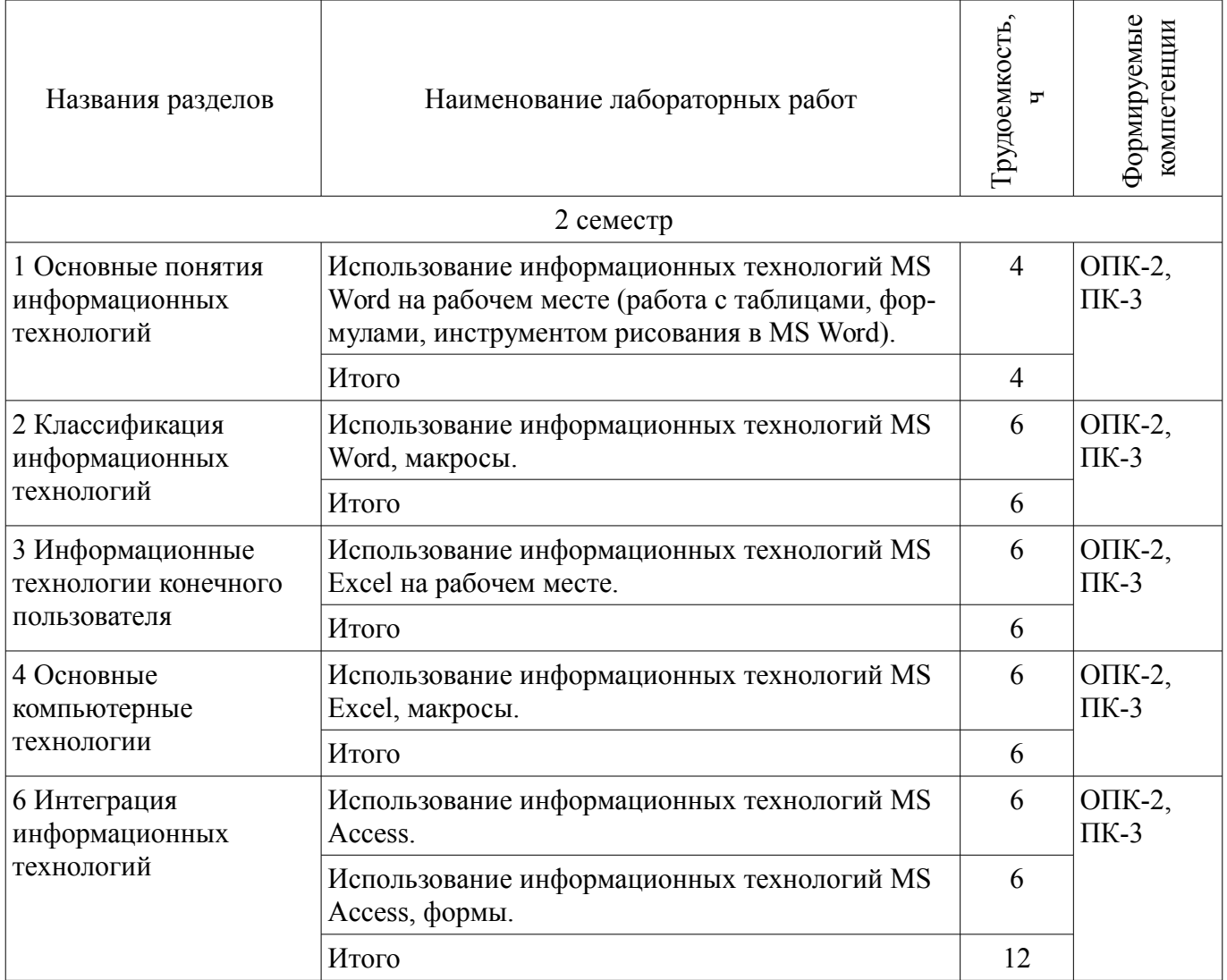

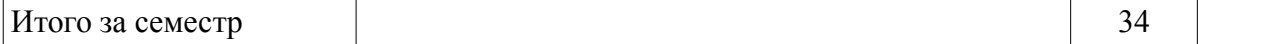

# **8. Практические занятия (семинары)**

Наименование практических занятий (семинаров) приведено в таблице 8.1. Таблица 8.1 – Наименование практических занятий (семинаров)

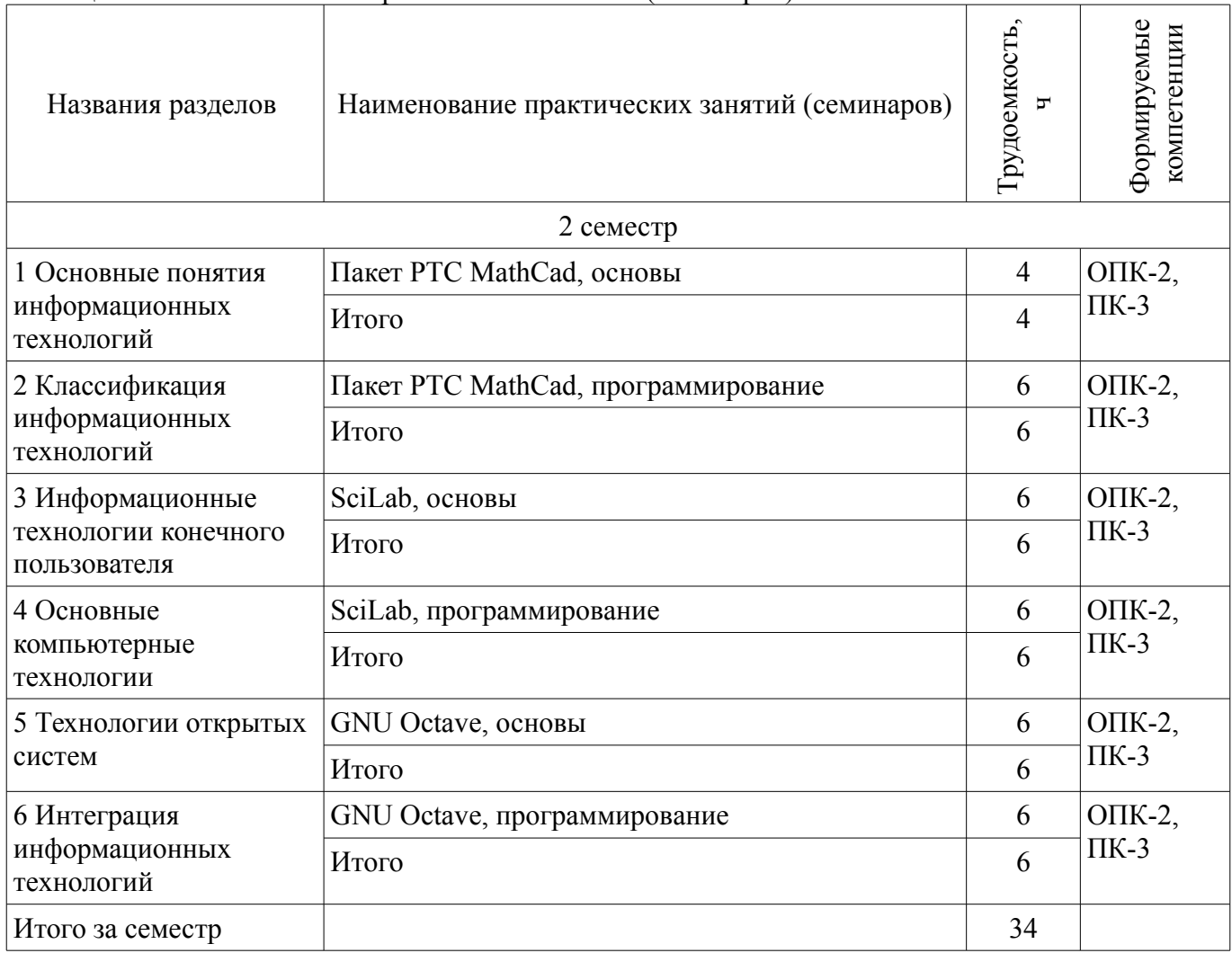

# **9. Самостоятельная работа**

Виды самостоятельной работы, трудоемкость и формируемые компетенции представлены в таблице 9.1.

Таблица 9.1 – Виды самостоятельной работы, трудоемкость и формируемые компетенции

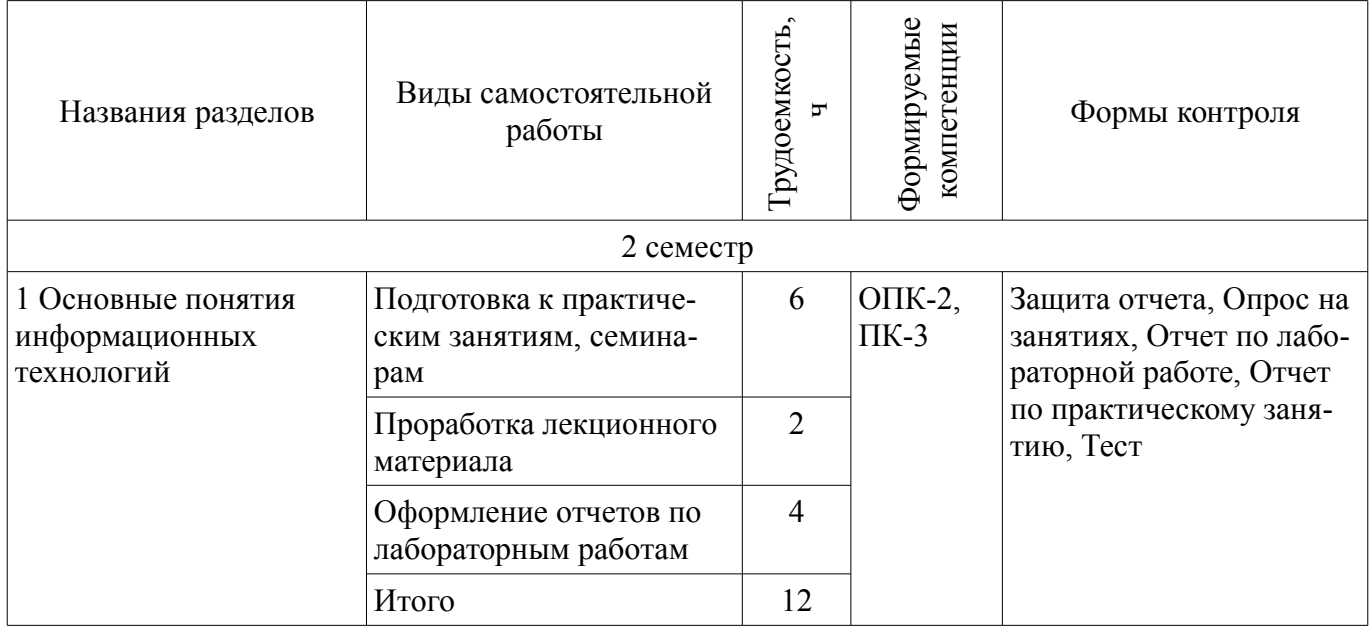

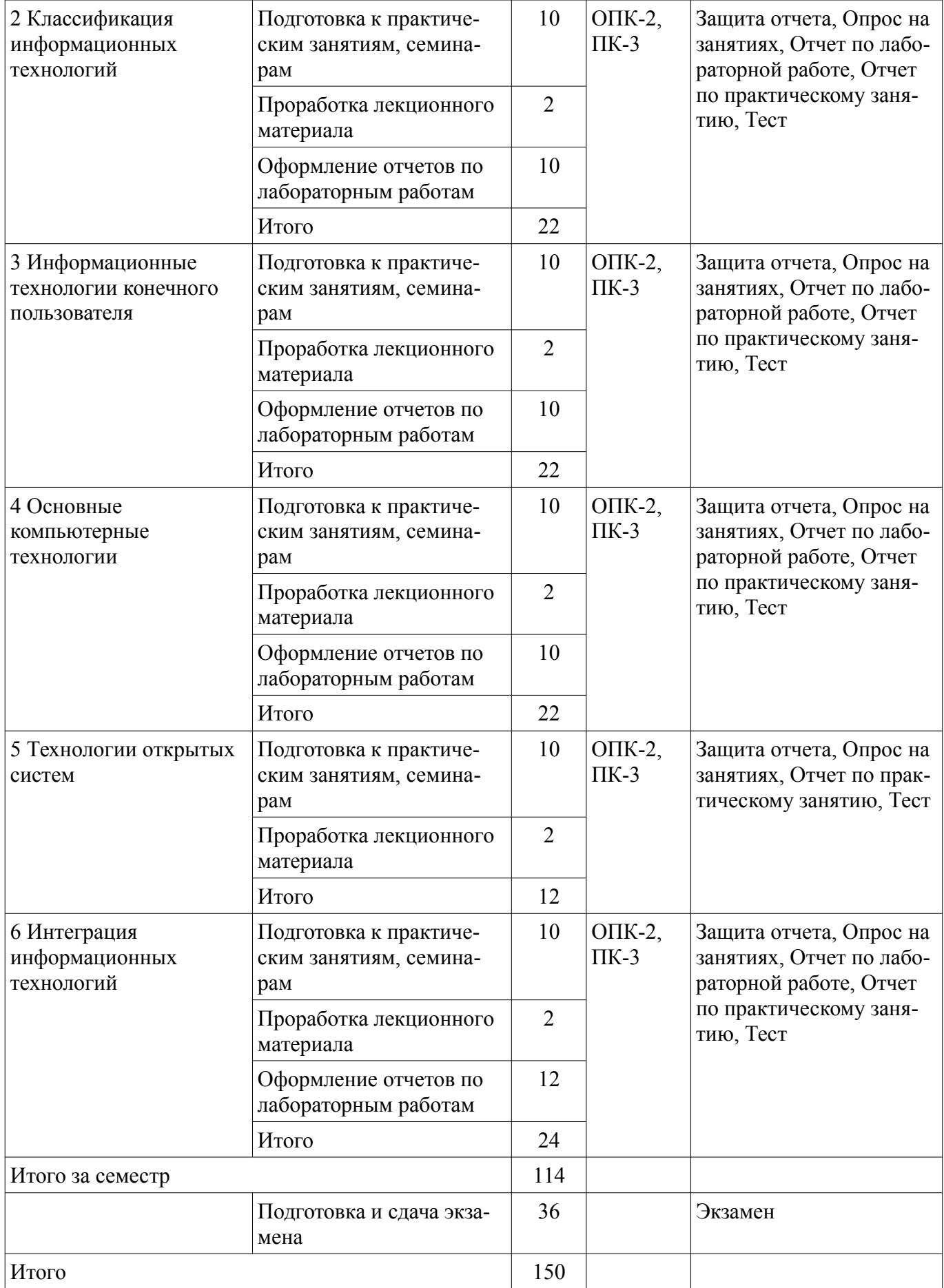

# **10. Курсовой проект / курсовая работа**

Не предусмотрено РУП.

#### **11. Рейтинговая система для оценки успеваемости обучающихся**

# **11.1. Балльные оценки для элементов контроля**

Таблица 11.1 – Балльные оценки для элементов контроля

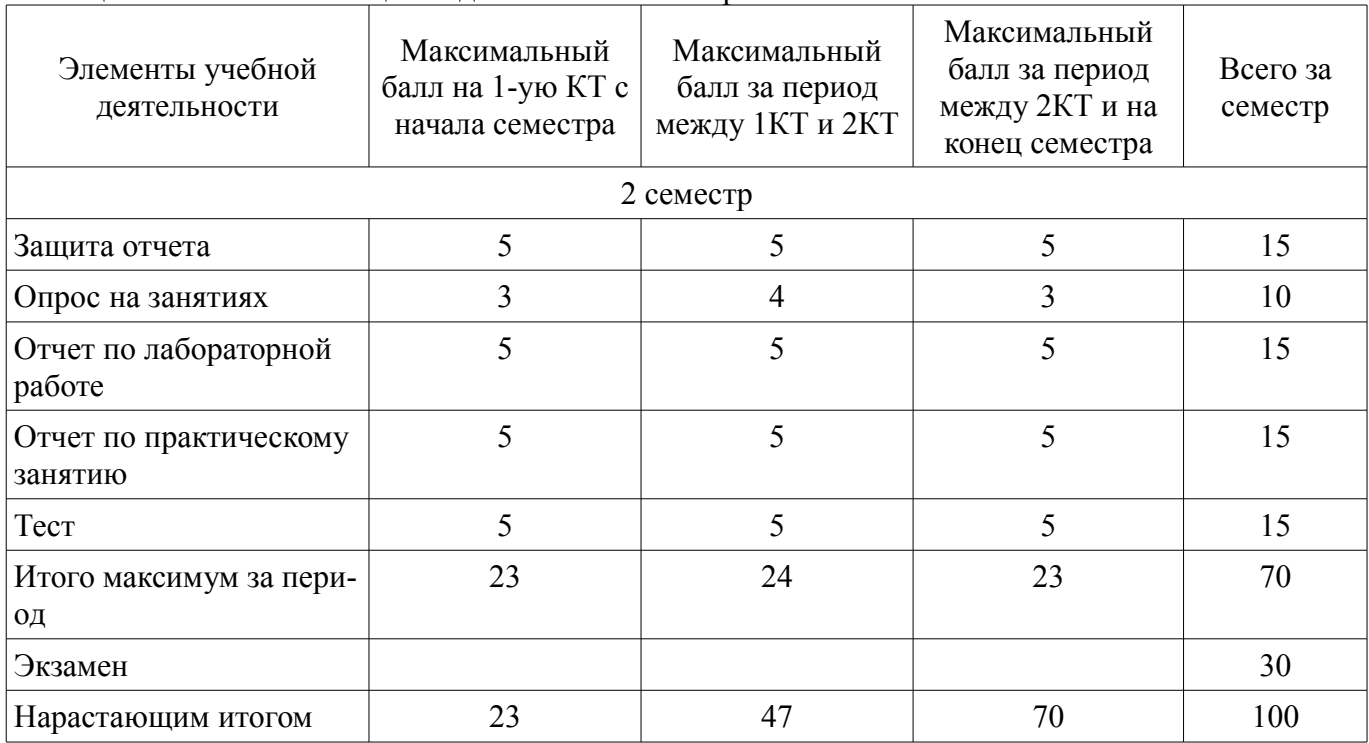

# **11.2. Пересчет баллов в оценки за контрольные точки**

Пересчет баллов в оценки за контрольные точки представлен в таблице 11.2. Таблица 11.2 – Пересчет баллов в оценки за контрольные точки

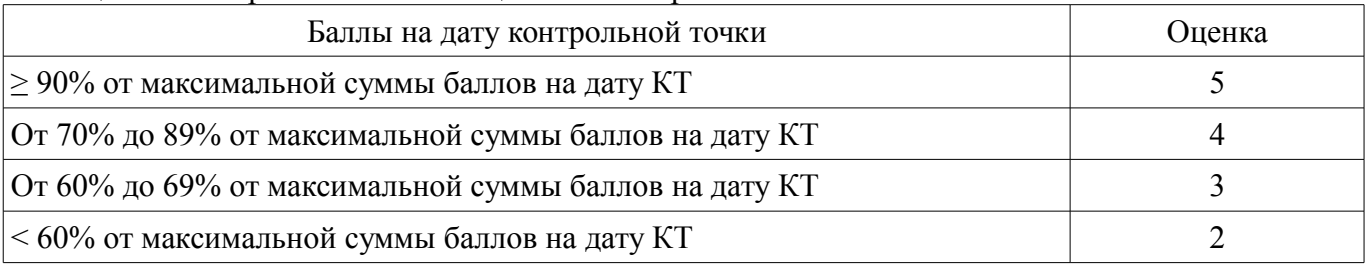

# **11.3. Пересчет суммы баллов в традиционную и международную оценку**

Пересчет суммы баллов в традиционную и международную оценку представлен в таблице 11.3.

Таблица 11.3 – Пересчет суммы баллов в традиционную и международную оценку

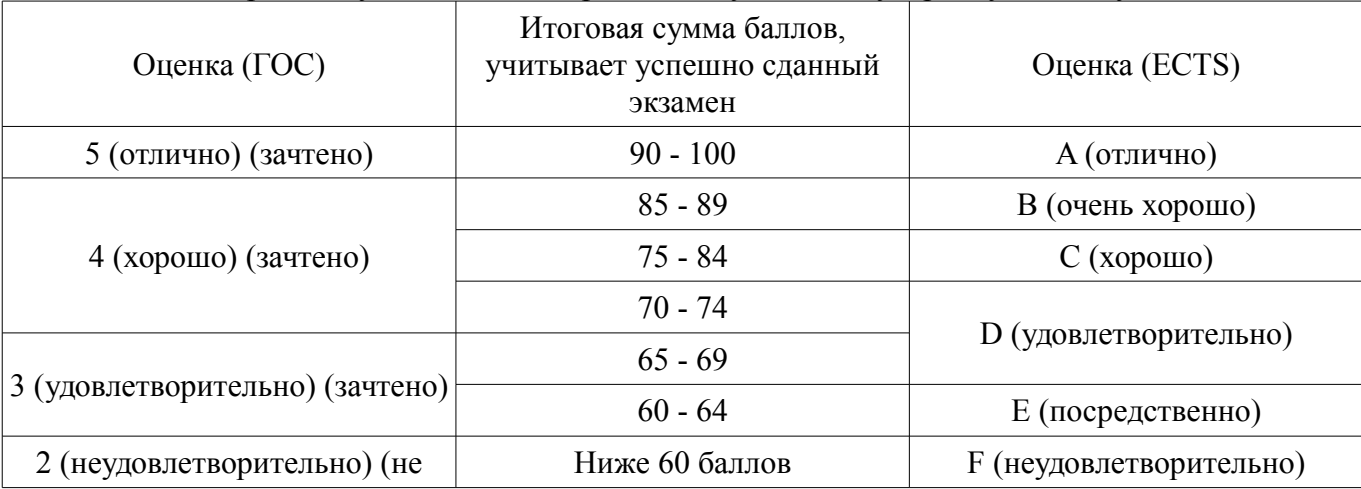

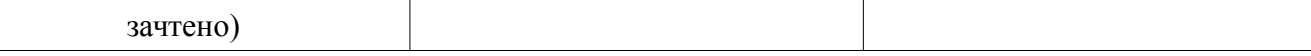

# **12. Учебно-методическое и информационное обеспечение дисциплины**

#### **12.1. Основная литература**

1. Основы информационных технологий: Учебное пособие / Исакова А. И. - 2016. 206 с. [Электронный ресурс] - Режим доступа: https://edu.tusur.ru/publications/6484 (дата обращения: 29.06.2018).

## **12.2. Дополнительная литература**

1. Исакова, Анна Ивановна. Информационные технологии : учебное пособие для бакалавров по направлению подготовки 230700 "Прикладная информатика". - Томск : ТУСУР , 2013. - 271 с. (наличие в библиотеке ТУСУР - 50 экз.)

#### **12.3. Учебно-методические пособия**

## **12.3.1. Обязательные учебно-методические пособия**

1. Основы информационных технологий: Учебно-методическое пособие по лабораторным работам / Исакова А. И. - 2017. 83 с. [Электронный ресурс] - Режим доступа: https://edu.tusur.ru/publications/7102 (дата обращения: 29.06.2018).

2. Основы информационных технологий: Учебно-методическое пособие по самостоятельной и индивидуальной работе / Исакова А. И. - 2017. 12 с. [Электронный ресурс] - Режим доступа: https://edu.tusur.ru/publications/7103 (дата обращения: 29.06.2018).

3. Информационные технологии: Учебно-методическое пособие по практическим занятиям и самостоятельной работе / Ноздреватых Б. Ф. - 2018. 20 с. [Электронный ресурс] - Режим доступа: https://edu.tusur.ru/publications/7946 (дата обращения: 29.06.2018).

## **12.3.2. Учебно-методические пособия для лиц с ограниченными возможностями здоровья и инвалидов**

Учебно-методические материалы для самостоятельной и аудиторной работы обучающихся из числа лиц с ограниченными возможностями здоровья и инвалидов предоставляются в формах, адаптированных к ограничениям их здоровья и восприятия информации.

## **Для лиц с нарушениями зрения:**

- в форме электронного документа;
- в печатной форме увеличенным шрифтом.

## **Для лиц с нарушениями слуха:**

- в форме электронного документа;
- в печатной форме.

#### **Для лиц с нарушениями опорно-двигательного аппарата:**

- в форме электронного документа;
- в печатной форме.

# **12.4. Профессиональные базы данных и информационные справочные системы**

- 1. 1. www.compress.ru Журнал «КомпьютерПресс»
- 2. 2. www.osp.ru Издательство «Открытые системы»
- 3. 3. www.cnews.ru Издание о высоких технологиях

## **13. Материально-техническое обеспечение дисциплины и требуемое программное обеспечение**

# **13.1. Общие требования к материально-техническому и программному обеспечению дисциплины**

# **13.1.1. Материально-техническое и программное обеспечение для лекционных занятий**

Для проведения занятий лекционного типа, групповых и индивидуальных консультаций, текущего контроля и промежуточной аттестации используется учебная аудитория с количеством посадочных мест не менее 22-24, оборудованная доской и стандартной учебной мебелью. Имеются демонстрационное оборудование и учебно-наглядные пособия, обеспечивающие тематические иллюстрации по лекционным разделам дисциплины.

## **13.1.2. Материально-техническое и программное обеспечение для практических занятий**

Учебная вычислительная лаборатория / Компьютерный класс

учебная аудитория для проведения занятий практического типа, учебная аудитория для проведения занятий лабораторного типа, помещение для курсового проектирования (выполнения курсовых работ), помещение для проведения групповых и индивидуальных консультаций, помещение для проведения текущего контроля и промежуточной аттестации, помещение для самостоятельной работы

634034, Томская область, г. Томск, Вершинина улица, д. 74, 435 ауд.

Описание имеющегося оборудования:

- Рабочая станция Aquarius Pro P30S79 Intel Core i7/4 Гб;
- RAM/500Гб HDD/LAN (10 шт.);
- Проектор ACER X125H DLP;
- Кондиционер;
- Видеокамера (2 шт.);
- Точка доступа WiFi;
- Комплект специализированной учебной мебели;
- Рабочее место преподавателя.

Программное обеспечение:

- GNU Octave
- LibreOffice
- Microsoft Access 2013 Microsoft
- Microsoft Excel Viewer
- Microsoft PowerPoint Viewer
- PTC Mathcad13, 14
- Scilab

# **13.1.3. Материально-техническое и программное обеспечение для лабораторных работ**

Учебная вычислительная лаборатория / Компьютерный класс

учебная аудитория для проведения занятий практического типа, учебная аудитория для проведения занятий лабораторного типа, помещение для курсового проектирования (выполнения курсовых работ), помещение для проведения групповых и индивидуальных консультаций, помещение для проведения текущего контроля и промежуточной аттестации, помещение для самостоятельной работы

634034, Томская область, г. Томск, Вершинина улица, д. 74, 435 ауд.

Описание имеющегося оборудования:

- Рабочая станция Aquarius Pro P30S79 Intel Core i7/4 Гб;
- RAM/500Гб HDD/LAN (10 шт.);
- Проектор ACER X125H DLP;
- Кондиционер;
- Видеокамера (2 шт.);
- Точка доступа WiFi;
- Комплект специализированной учебной мебели;
- Рабочее место преподавателя.
- Программное обеспечение:
- LibreOffice
- Microsoft Access 2013 Microsoft
- Microsoft Excel Viewer
- Microsoft PowerPoint Viewer

# **13.1.4. Материально-техническое и программное обеспечение для самостоятельной работы**

Для самостоятельной работы используются учебные аудитории (компьютерные классы),

расположенные по адресам:

- 634050, Томская область, г. Томск, Ленина проспект, д. 40, 233 ауд.;
- 634045, Томская область, г. Томск, ул. Красноармейская, д. 146, 201 ауд.;
- 634034, Томская область, г. Томск, Вершинина улица, д. 47, 126 ауд.;
- 634034, Томская область, г. Томск, Вершинина улица, д. 74, 207 ауд.

Состав оборудования:

- учебная мебель;
- компьютеры класса не ниже ПЭВМ INTEL Celeron D336 2.8ГГц. 5 шт.;

- компьютеры подключены к сети «Интернет» и обеспечивают доступ в электронную информационно-образовательную среду университета.

Перечень программного обеспечения:

- Microsoft Windows;
- OpenOffice;
- Kaspersky Endpoint Security 10 для Windows;
- 7-Zip;
- Google Chrome.

#### **13.2. Материально-техническое обеспечение дисциплины для лиц с ограниченными возможностями здоровья и инвалидов**

Освоение дисциплины лицами с ограниченными возможностями здоровья и инвалидами осуществляется с использованием средств обучения общего и специального назначения.

При занятиях с обучающимися **с нарушениями слуха** предусмотрено использование звукоусиливающей аппаратуры, мультимедийных средств и других технических средств приема/передачи учебной информации в доступных формах, мобильной системы преподавания для обучающихся с инвалидностью, портативной индукционной системы. Учебная аудитория, в которой занимаются обучающиеся с нарушением слуха, оборудована компьютерной техникой, аудиотехникой, видеотехникой, электронной доской, мультимедийной системой.

При занятиях с обучающимися **с нарушениями зрениями** предусмотрено использование в лекционных и учебных аудиториях возможности просмотра удаленных объектов (например, текста на доске или слайда на экране) при помощи видеоувеличителей для комфортного просмотра.

При занятиях с обучающимися **с нарушениями опорно-двигательного аппарата** используются альтернативные устройства ввода информации и другие технические средства приема/передачи учебной информации в доступных формах, мобильной системы обучения для людей с инвалидностью.

## **14. Оценочные материалы и методические рекомендации по организации изучения дисциплины**

#### **14.1. Содержание оценочных материалов и методические рекомендации**

Для оценки степени сформированности и уровня освоения закрепленных за дисциплиной компетенций используются оценочные материалы в составе:

#### **14.1.1. Тестовые задания**

1. Выберите верное определение понятия «информатизация общества».

a) Использование ПК всеми слоями населения.

b) Совокупность взаимосвязанных политических, социально-экономических, научных факторов, которые обеспечивают свободный доступ каждому члену общества к любым источникам информации, кроме законодательно секретных.

c) Доступ любого члена общества к информации, которую он желает получить.

2. Выберите пассивные элементы управления в графической операционной системе.

- a) Экранные кнопки.
- b) Указатель мыши.
- с) Раскрывающиеся списки.
- d) Флажки.

3. Что такое поиск данных?

а) Выборка необходимых данных из хранимой информации на основе составленного запроса на требуемую информацию.

b) Определенная законченная функция обработки данных.

с) Выборка данных на основе регистрации и передачи их в центр обработки.

4. Что такое машинное кодирование?

а) Определенная законченная функция обработки данных.

b) Процедура машинного представления (записи) информации на машинных но-сителях в кодах, принятых в ЭВМ.

с) Совокупность взаимосвязанных операций.

5. Диалоговая технология предполагает ...

а) наличие жестко закрепленной последовательности операций обработки данных без участия пользователя при вводе данных и управлении процессом обработки.

b) объединение заданий (команд) с дальнейшим их выполнением операционной системой на ЭВМ.

с) обмен сообщениями между пользователем и системой в реальном времени, т. е. в темпе реакции пользователя, или в режиме разделения времени, когда процессорное время предоставляется различным пользователям (задачам) последовательными квантами.

6. Операционные системы какого вида позволяют применять пакетные и диалоговые технологии для сетевого общения?

а) Однопрограммные.

**b)** Многопользовательские.

с) Многопрограммные.

7. Каково предназначение геоинформационных систем?

а) Выбор необходимых данных, содержащихся в базах знаний по запросу пользователя.

b) Автоматизация картографических и геодезических работ моделирование сложных процессов и систем по управлению природными богатствами, экологией, ин-формационной политикой правительств.

с) Обработка слоев информации с помощью гиперссылок.

8. Какую функцию обеспечивает операционная система?

а) Управление выполнением программ, предоставление пользователю базового набора команд, с помощью которых можно выполнять ряд операций с файлами.

b) Взаимодействие между пользователем и компьютером.

с) Обработка любых типов данных и управление всеми периферийными устройствами ПК.

9. Какова основная цель применения ИТ?

а) Использование технических средств, которые включают компьютер, устройства вводавывода, оргтехнику, линии связи, оборудование сетей.

b) Использования современных технических и программных средств.

с) Обеспечение эффективного использования информационных ресурсов, получение посредством переработки первичных данных информации нового качества, на основе которой и вырабатываются оптимальные управленческие решения.

10. Что предполагает пакетная технология?

а) Работу в реальном времени.

b) Работу в режиме разделения времени.

с) Вмешательство пользователя в процесс обработки информации.

d) Работу на ЭВМ без вмешательства пользователя.

11. При использовании SILK-интерфейса на экране...

а) по речевой команде происходит выбор конкретных действий по смысловым семантическим связям

b) высвечивается окно, содержащее образы программ и меню действий. Для выбора одного из них используется указатель.

с) появляется системное приглашение для ввода команды.

12. Командный интерфейс обеспечивает...

а) выдачу на экран системного приглашения для ввода команды.

b) выдачу на экран окна, содержащего образы программ и меню действий.

с) выбор конкретных действий по смысловым семантическим связям.

13. При абсолютной адресации ячеек в MS Excel ...

а) адреса ячеек при копировании не изменяются, так что ячейка, на которую указывает ссылка, рассматривается как нетабличная.

b) во время копирования формулы адреса в ссылках автоматически изменяются в соответствии с относительным расположением исходной ячейки и создаваемой копии.

с) упрощается процесс вычислений.

14. Выберите компоненты БД MS Access?

а) Таблицы, запросы и формы, отчеты, макросы и модули.

b) Связи между таблицами и графики, которые позволяют представить результаты в наглядном виде.

с) Математические формулы, заложенные в расчеты показателей, алгоритмы, входная и выходная информация.

15. Что такое информационные хранилища?

а) Средства создания баз знаний.

b) Средства получения аналитических данных.

с) Средства для работы в режиме разделения времени.

16. Что собой представляет динамический обмен данными (DDE)?

а) Инструмент по обмену информацией между пользователем и приложением.

b) Набор возможностей по обмену данными между пользователями по сети.

с) Набор специальных соглашений (протокол) об обмене данными между приложениями Windows.

17. Что называется конвертированием файла?

а) Процесс построения загрузочного модуля из объектных модулей, полученных в результате раздельной трансляции соответствующих исходных программ.

b) Изменение формата файла-документа или его части.

с) Преобразование данных из одного типа в другой.

18. Какой элемент может быть объектом OLE?

а) Весь документ или фрагмент документа.

b) Аудиофайл.

с) Видеоматериал.

19. Лента в интерфейсе Office Fluent - это

а) единая точка доступа ко всем возможностям системы Microsoft Office.

b) компонент, представляющий наиболее востребованные для каждой из областей задач команды, организованные в виде набора вкладок.

с) набор ясных результатов при работе с документами, электронными таблицами, презентациями или базой данных MS Access.

20. Что является одной из важных задач интерфейса?

а) Конкретность и наглядность.

b) Формирование у пользователя одинаковой реакции на одинаковые действия приложений, их согласованность.

с) Оптимизация для повседневной работы пользователя.

# 14.1.2. Экзаменационные вопросы

1. Что такое информационная технология? Что предполагает пакетная технология?

2. Для чего предназначен WIMP- интерфейс? Для чего предназначен SILK-интерфейс? Что такое пользовательский интерфейс?

3. Что предполагает диалоговая технология? Кем или чем реализуется запросный режим и что обеспечивает?

4. Какие операционные системы реализуют интерфейс командной строки и что является основным устройством управления? Что выступает в качестве активного и пассивного элементов управления в графической операционной системе? Что выполняет согласованность интерфейса? Кто выбирает характер взаимодействия между активными и пассивными элементами управления в интерфейсе? Что является одной из важных задач интерфейса?

5. Что содержит меню действий и как размещаются эти объекты? Где размещается в стандарте пользовательского интерфейса GUI меню действий? Как изображаются действия в меню пользовательского интерфейса GUI? Обязательна ли область функциональных клавиш в пользовательском интерфейсе GUI? Какие только действия отображаются в области функциональных клавиш<sup>2</sup>

6. Откуда вызываются вторичные окна? Для чего используются всплывающие окна?

7. Что называют навигацией в пользовательском интерфейсе GUI и чем он изображается?

8. Что такое унифицированные действия диалога? Куда (в какие панели) рекомендуют включать действие «отказ»? Когда подсказка появляется? Где унифицированные действия одинаковы? Что позволяет навигация по приложению? Где унифицированные действия диалога могут быть выполнены? Как могут быть запрошены действия в «меню действий»?

9. На какие части разделена панель приложения? Что содержит меню? На что указывает поле ввода? Куда должна быть включена «справка»? Что сообщает пользователю действие «ПОДСКАЗКА»?

10. Какой элемент может быть объектом OLE? Что называется клиентом OLE? Что называется сервером OLE? Какую только роль могут исполнять приложения Paint, Microsoft Equation, Microsoft WordArt и др.? Какие функции могут исполнять наиболее мощные и универсальные приложения Windows (например, Word и Excel)?

11. Используя буфер обмена, командой приложения [Правка Специальная  $\sim$  вставка...] что можно внедрить? Используя командой приложения [Вставка ^ Объект...] что можно внедрить и связать? Какой объект можно связать с OLE-контейнером? Чем сопровождается связывание объекта с документом? Можно ли просто связать объект, не внедряя его? Можно ли внедрить фрагмент документа не вставляя?

12. Что называется конвертированием файла? При выполнении операции «Импорт/экспорт» оба рабочих файла какой тип должны иметь? Что представляет собой динамический обмен данными  $(DDE)$ ?

13. Что является основной единицей электронной таблицы? Какой тип файла в Microsoft Excel? Что означает относительная адресация ячеек в Excel? Что означает абсолютная адресация ячеек в Excel?

14. Какие объекты, созданные пользователем можно сохранять на диске в виде файла или распечатать? Как из приложения Word посредством технологии OLE перейти в приложение Excel, не закрывая текстового файла? Сколько аргументов может иметь формула в MS Excel? Какова длина формулы в MS Excel?

15. Что такое «слайды» в PowerPoint? Что такое «раздаточный материал» в PowerPoint?

16. Что такое сценарий в PowerPoint? Что такое шаблон презентации в PowerPoint?

#### 14.1.3. Темы опросов на занятиях

Этапы эволюции информационных технологий. Роль ИТ в развитии экономики и общества. Понятие информационной технологии. Платформа информационного обеспечения.

Классификация информационных технологий. Основные процедуры преобразования информации, составляющие ИТ решения задач.

Стандарт пользовательского интерфейса ИТ и его виды. Технологии обработки данных и их виды. Технология OLE — связь и внедрение объектов. Технологии непосредственного обмена данными. Технологический процесс обработки данных. Основные элементы технологического пронесса.

Офисное программное обеспечение. Работа с текстом. Редактор электронных таблиц. Персональная система управления базами данных. Работа с графическими объектами. Интегрированные пакеты. Организационное программное обеспечение.

Сетевые информационные технологии. Электронная почта. Электронная доска объявлений. Служба телеконференций (Usenet). Авторские технологии. Гипертекстовая технология. Мультимедиа.

Распределенные системы обработки данных. Технология «клиент-сервер». Информационные хранилища. Системы электронного документооборота. Необходимость автоматизации ведения документооборота на предприятии. Особенности создания системы электронного документооборота на предприятии. Геоинформационные системы. Internet — глобальная информационная система.

Интернет — единая виртуальная сеть. Модель службы передачи сообщений.

#### **14.1.4. Вопросы для подготовки к практическим занятиям, семинарам**

Пакет PTC MathCad, основы Пакет PTC MathCad, программирование SciLab, основы SciLab, программирование GNU Octave, основы GNU Octave, программирование

## **14.1.5. Темы лабораторных работ**

Использование информационных технологий MS Word на рабочем месте (работа с таблицами, формулами, инструментом рисования в MS Word).

Использование информационных технологий MS Word, макросы.

Использование информационных технологий MS Excel на рабочем месте.

Использование информационных технологий MS Excel, макросы.

Использование информационных технологий MS Access.

Использование информационных технологий MS Access, формы.

#### **14.2. Требования к оценочным материалам для лиц с ограниченными возможностями здоровья и инвалидов**

Для лиц с ограниченными возможностями здоровья и инвалидов предусмотрены дополнительные оценочные материалы, перечень которых указан в таблице 14.

Таблица 14 – Дополнительные материалы оценивания для лиц с ограниченными возможностями здоровья и инвалидов

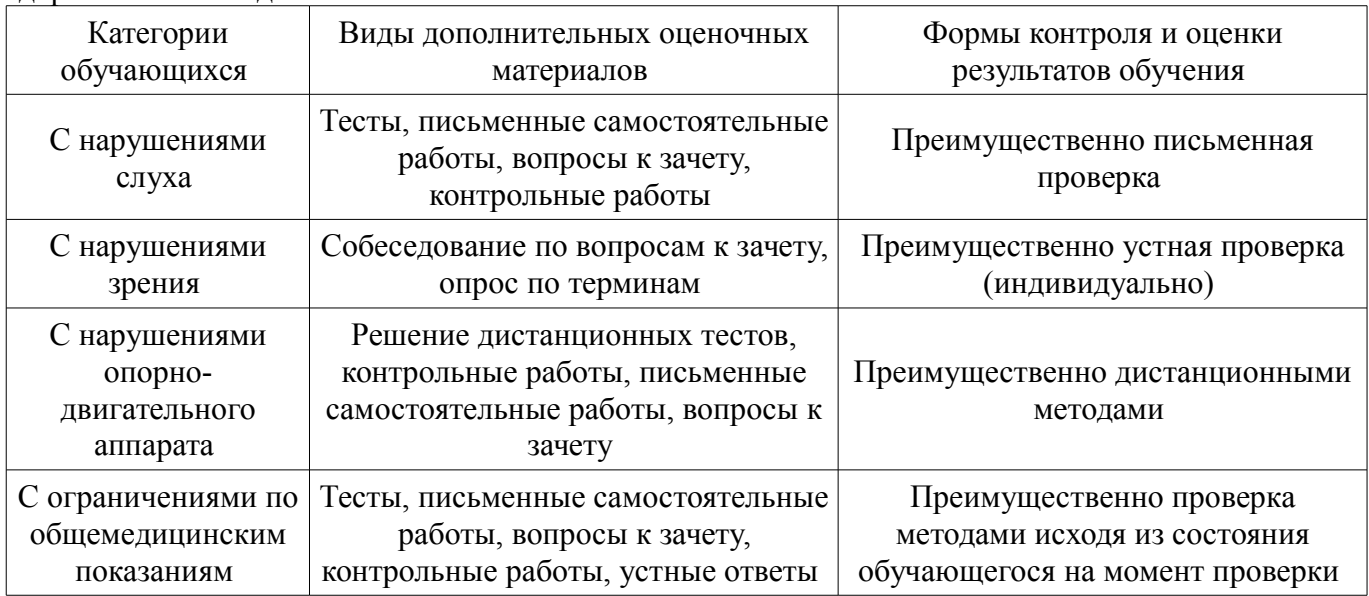

## **14.3. Методические рекомендации по оценочным материалам для лиц с ограниченными возможностями здоровья и инвалидов**

Для лиц с ограниченными возможностями здоровья и инвалидов предусматривается доступная форма предоставления заданий оценочных средств, а именно:

- в печатной форме;
- в печатной форме с увеличенным шрифтом;
- в форме электронного документа;
- методом чтения ассистентом задания вслух;
- предоставление задания с использованием сурдоперевода.

Лицам с ограниченными возможностями здоровья и инвалидам увеличивается время на подготовку ответов на контрольные вопросы. Для таких обучающихся предусматривается доступная форма предоставления ответов на задания, а именно:

- письменно на бумаге;
- набор ответов на компьютере;
- набор ответов с использованием услуг ассистента;
	- представление ответов устно.

Процедура оценивания результатов обучения лиц с ограниченными возможностями здоровья и инвалидов по дисциплине предусматривает предоставление информации в формах, адаптированных к ограничениям их здоровья и восприятия информации:

# **Для лиц с нарушениями зрения:**

- в форме электронного документа;
- в печатной форме увеличенным шрифтом.

## **Для лиц с нарушениями слуха:**

- в форме электронного документа;
- в печатной форме.

## **Для лиц с нарушениями опорно-двигательного аппарата:**

- в форме электронного документа;
- в печатной форме.

При необходимости для лиц с ограниченными возможностями здоровья и инвалидов процедура оценивания результатов обучения может проводиться в несколько этапов.